## J. DOWNLOAD

360 Video Player For Mac

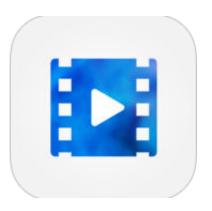

360 Video Player For Mac

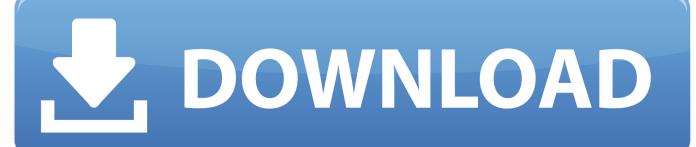

1/2

Not recognized as 360 by Virb Still working on a solution. Some flag for 360 video aren't being transferred over Renamed cineform mov to mp4 and imported to Virb, software is unable to parse it.

- 1. player
- 2. playerauctions
- 3. players movie

It includes plugins for popular audio workstations, a time synchronized 360 video player and utilities to help design and publish spatial audio in a variety of formats.. The Facebook 360 Spatial Workstation is a software suite for designing spatial audio for 360 video and cinematic VR.

## player

playerauctions, players, players championship 2021, players leaderboard, playerup, players championship predictions, playerunknown's battlegrounds, player of the century, players movie, players den, playerbros, player one, playerprefs, playerunknown's battlegrounds indir, player's handbook, player of the month HD Видео Скачать Чужак

Encoded cineform mov to mp4 with the free VRencoder software with H265 High Quality preset. Pirate101 Mac Download

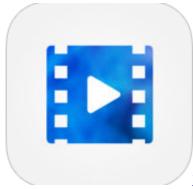

Unduh Joy Live Election Date For 2016

## playerauctions

Metrologic Ms9544 Driver For Mac Clevo D400e Driver For Mac

## players movie

Thenali tamil movie 720p download

e828bfe731 Change Color Of Cursor Word For Mac

e828bfe731

gmail settings for outlook 2011 for mac